# **BAB III PROSEDUR PENELITIAN**

#### **3.1 Metode Penelitian**

Menurut Sugiyono (2017:2) "Metode penelitian pada dasarnya merupakan cara ilmiah untuk mendapatkan dengan tujuan dan kegunaan tertentu". Metode penelitian dilakukan dengan kegiatan penelitian secara rasional, empiris dan secara sistematis. Kegiatan penelitian dilakukan dengan cara yang masuk akal dilakukan dengan alat indra manusia dan dengan langkah-langkah yang bersifat logis. Metode penelitian yang digunakan pada penelitian ini dengan metode survey.Menurut Sugiyono (2017:6). "Metode survey yang digunakan untuk mendapatkan data dari tempat tertentu yang alami tetapi penelitian melakukan pengumpulan data". Sedangkan menurut Creswel (2016:208). "Metode survey mendeskripsikan secara kuantitatif beberapa kecenderungan, perilaku atau opini dari suatu populasi dengan meneliti sampel populasi tersebut". Selanjutnya sample digeneralisasikan pada populasi penelitian Berdasarkan hal tersebut penelitian ini sangat cocok dengan metode survey. Mengetahui Hasil belajar mahasiswa serta yang mempengaruhinya dari efikasi diri dan lingkungan keluarga pada pembelajaran daring di masa pandemi *covid 19*.

### **3.2 Variabel Penelitian**

Menurut Sugiyono (2017:38). Mengemukakan bahwa variabel "segala sesuatu yang berbentuk apa saja yang ditetapkan oleh peneliti untuk dipelajari sehingga diperoleh informasi tentang hal tersebut, kemudian ditarik kesimpulannya". Penelitian ini terdiri dari dua variabel *independen* (bebas) dan variabel *dependen* (terikat). Sesuai dengan judul penelitian yaitu pengaruh efikasi diri dan lingkungan keluarga terhadap hasil belajar mahasiswa FKIP angkatan 2019 pada pembelajaran daring di masa pandemi *covid 19*. Maka variabel penelitian terdiri dari :

a. Variabel Independen ( Variabel Bebas )

Menurut Sugiyono (2017:39) "variabel independen adalah variabel yang mempengaruhi atau yang menjadi penyebab". Variabel ini sering

disebut sebagai variabel bebas. Variabel pada penelitian ada dua diantaranya :

- 1. Efikasi diri sebagai X1
- 2. Lingkungan Keluarga sebagai X2
- b. Variabel Dependen ( Variabel Terikat )

Menurut Sugiyono (2017:39) variabel dependen merupakan variabel yang dipengaruhi atau yang menjadi akibat. Variabel ini dapat disebut juga sebagai output dan konsekuen. Variabel dependen pada penelitian ini yaitu hasil belajar sebagai variabel Y.

# **Tabel 3.1**

### **Operasionalisasi Variabel**

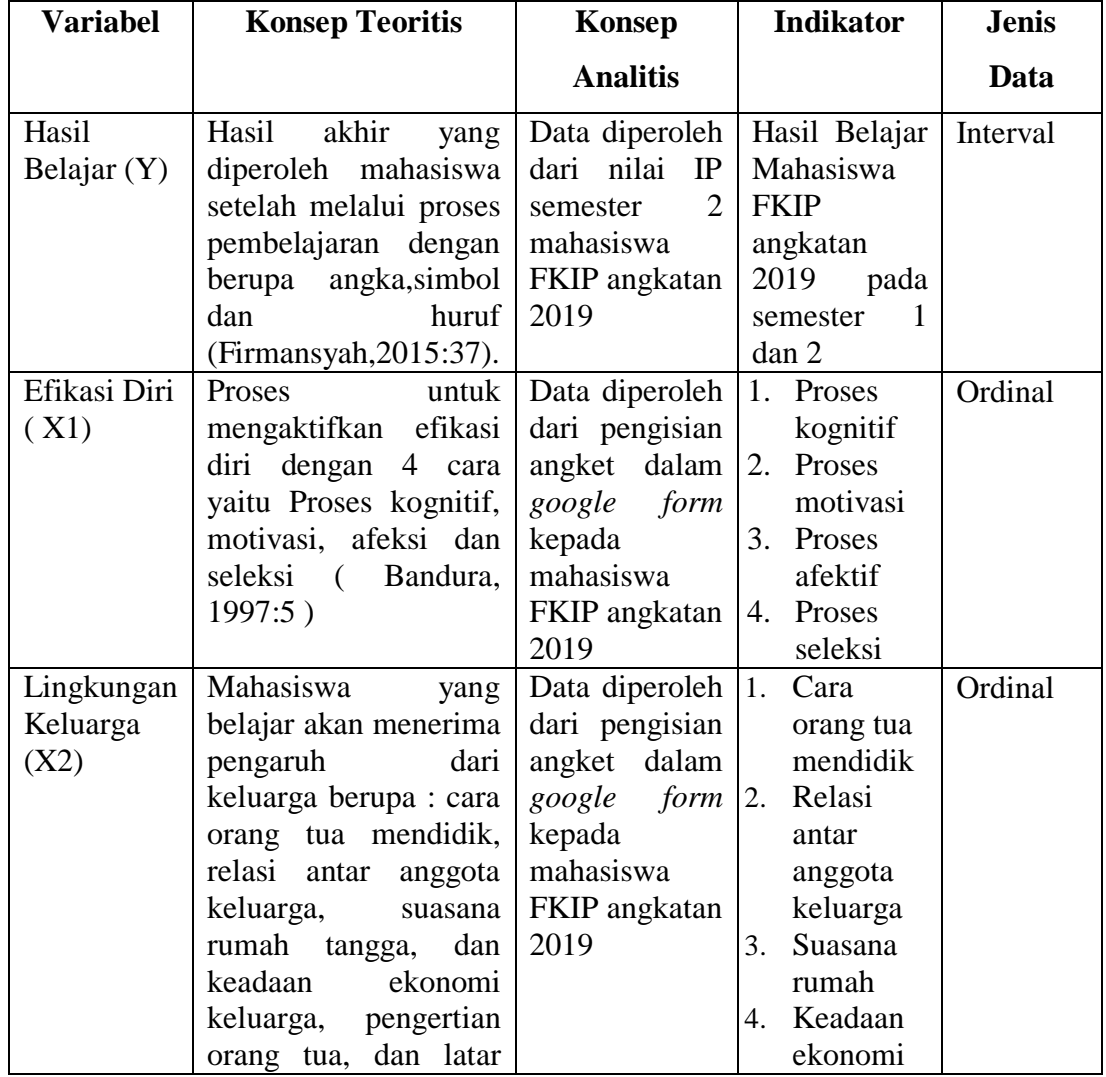

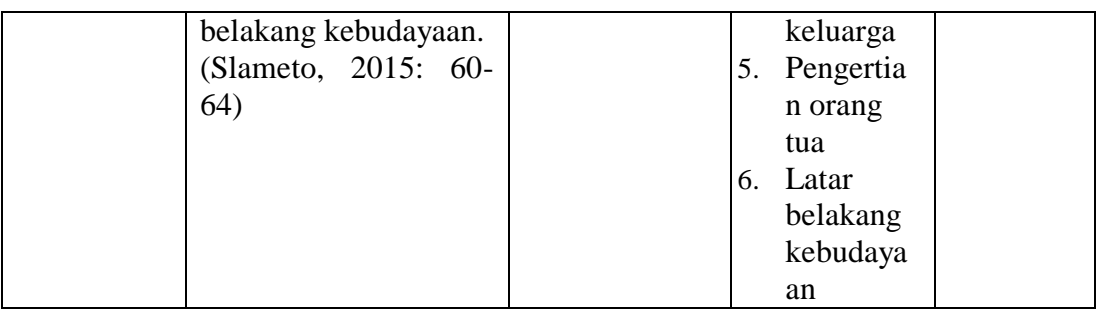

### **3.3 Desain Penelitian**

Desain penelitian yang digunakan pada penelitian ini adalah *explanatory* tujuannya untuk menjelaskan alasan terjadinya suatu peristiwa. Menurut Riduwan dalam Priyadi (2020) "pemilihan metode explanatory adalah berupaya untuk menjelaskan hubungan kausal (sebab akibat/timbal balik) dan menguji pengaruh variabel bebas (X) terhadap variabel terikat (Y)". Menguji, memperdalam serta mengembangkan teori dan menjelaskan hubungan antara variabel. Desain penelitian explanatory berfokus mengeksplorasi hubungan antara variabel dan memprediksi perubahan yang terjadi.

# **3.4 Populasi dan Sampel**

#### **3.4.1 Populasi**

Menurut Sugiyono (2017:80) "Populasi adalah wilayah generalisasi yang terdiri atas objek atau subjek yang mempunyai kualitas dan karakteristik tertentu yang ditetapkan oleh peneliti untuk dipelajari dan kemudian ditarik kesimpulannya". Berdasarkan pengertian diatas pada penelitian ini yang akan menjadi populasinya yaitu mahasiswa Fakultas Keguruan dan Ilmu Pendidikan ( FKIP) Universitas Siliwangi angkatan 2019

#### **Tabel 3.2**

#### **Jumlah Populasi Penelitian**

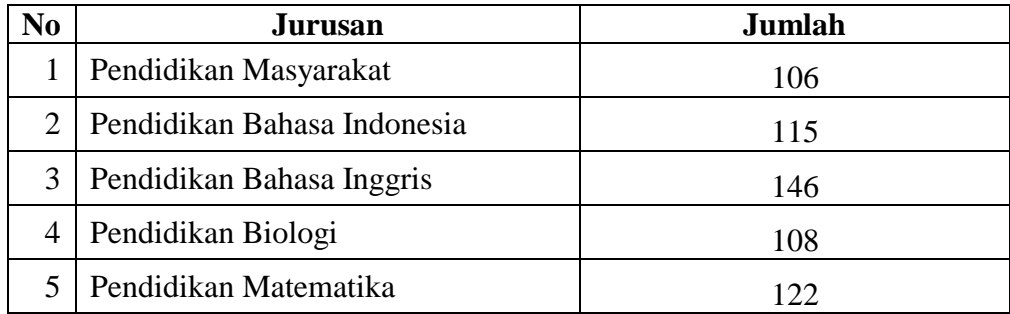

|        | 6   Pendidikan Geografi | 111  |
|--------|-------------------------|------|
|        | Pendidikan Ekonomi      | 110  |
| 8      | Pendidikan Sejarah      | 72   |
| 9      | Pendidikan Jasmani      | 226  |
|        | Pendidikan Fisika       | 82   |
| Jumlah |                         | 1198 |

*Sumber : SBAP FKIP Universitas Siliwangi yang diolah, 2021* 

#### **3.4.2 Sampel**

Menurut Sugiyono (2017:8) "Sampel adalah bagian dari jumlah dan karakteristik yang dimiliki oleh populasi tersebut". Keseluruhan populasi yang akan menjadi objek penelitian hanya sebagian saja yang ikut berpartisipasi. Peneliti menentukan jumlah sampel dengan mempertimbangkan dana ,tenaga, waktu yang lebih efektif digunakan. Jangan sampai memberatkan bagi peneliti dengan sampelnya terlalu banyak sehingga penelitian tidak dapat dilakukan atau penelitiannya menghabiskan waktu yang cukup lama.

Adapun teknik penentuan sampel pada penelitian ini menggunakan teknik *simple random sampling*. Menurut Sugiyono (2017:82) "pengambilan sampel dari populasi dilakukan secara acak tanpa memperhatikan strata yang ada dalam populasi itu". Populasi terdiri dari berbagai jurusan angkatan 2019 yang ada di FKIP UNSIL tepatnya dengan 10 jurusan. Pengambilan sampel dengan menggunakan rumus Slovin yaitu :

$$
n = \frac{N}{1 + N(e)^2}
$$

n = Ukuran Sampel

N = Ukuran Populasi

e<sup>2</sup>. = Tingkat Kesalahan Sampel (Sampling error) biasanya 5%

$$
n = \frac{1198}{1 + 1198(0,05)^2}
$$

$$
n = \frac{1198}{1 + 1198(0,0025)}
$$

$$
n = \frac{1198}{3,99} = 300,25
$$

# **Dibulatkan 300**

#### **Tabel 3.3 Sampel Peneliti**

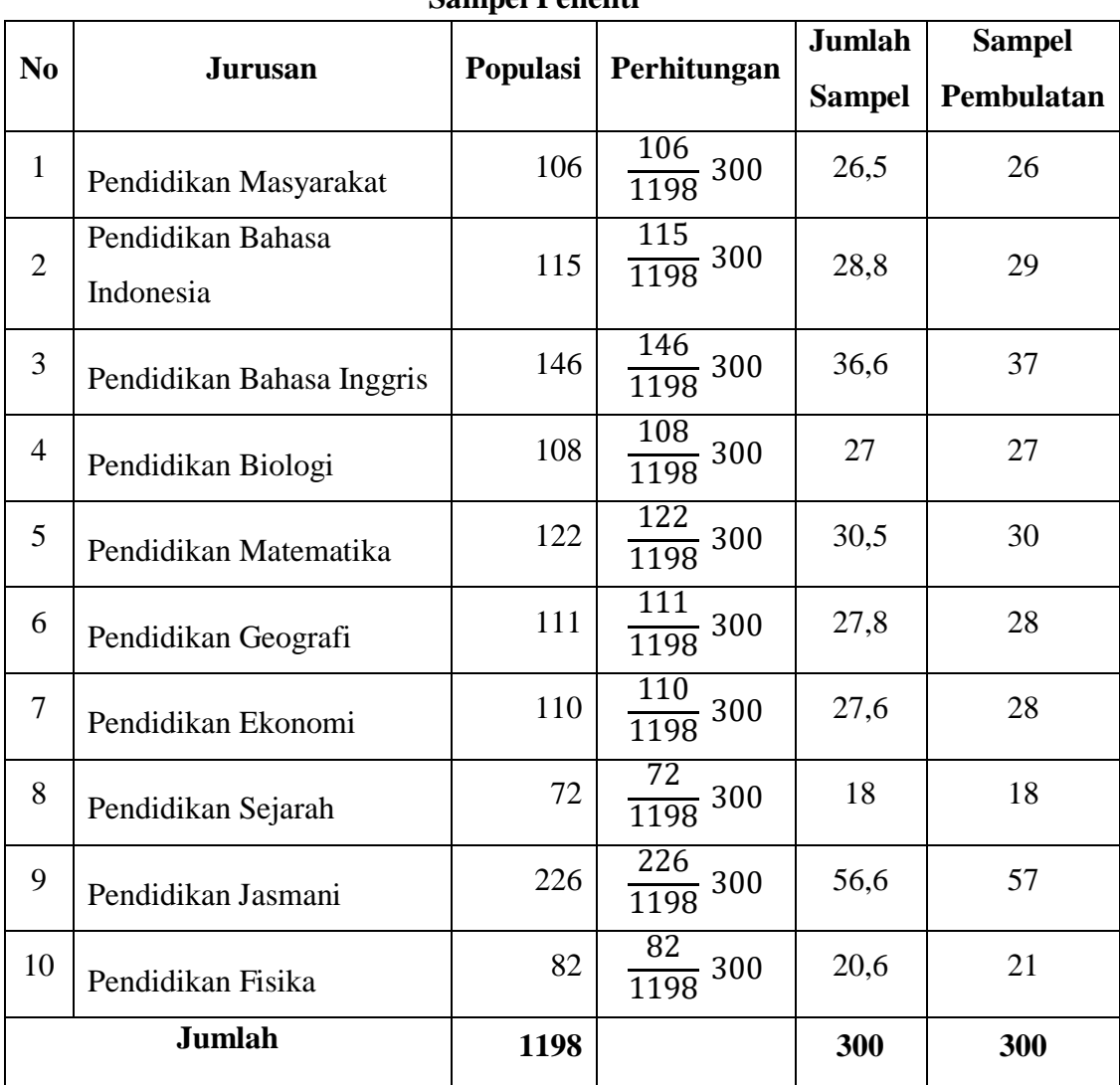

*Sumber : SBAP FKIP Universitas Siliwangi yang diolah, 2021* 

# **3.5 Teknik Pengumpulan Data**

Menurut Sugiyono ( 2017:224-225)."teknik pengumpulan data merupakan langkah yang paling strategis dalam penelitian karena tujuan utama dari penelitian adalah untuk mendapatkan data". Pengumpulan data bila dilihat dari sumber datanya terbagi menjadi dua yaitu sumber primer data diambil secara langsung dari pemberi data. Sumber sekunder data diambil secara tidak langsung dari pemberi data.

Pengambilan data pada penelitian secara langsung terhadap objek penelitian yaitu pada sumber primer. Sedang alat untuk mengumpulkan data dengan kuesioner menggunakan *google form* yang disebarkan kepada mahasiswa FKIP angkatan 2019. Menurut Syahrum dan Salim (2012:136) Kuesioner adalah lembaran yang berisi pertanyaan- pertanyaan kemudian diisi oleh responden untuk mendapatkan informasi yang diperlukan. Kuesioner terdiri dari dua jenis pertanyaan diantaranya pertanyaan terbuka yang memungkinkan jawaban yang panjang dan mendalam, Sedangkan pertanyaan tertutup jawaban sudah dibatasi sehingga mempermudah dalam perhitungannya.

#### **3.6 Instrumen Penelitian**

Menurut Sugiyono dalam Priyadi (2020) "instrumen penelitian adalah suatu alat yang digunakan untuk mengukur fenomena alam maupun sosial yang diamati". Instrumen yang digunakan pada penelitian ini dengan menggunakan kuesioner untuk mengetahui efikasi diri dan lingkungan keluarga terhadap hasil belajar mahasiswa.

#### **3.6.1 Kisi- Kisi Instrumen Penelitian**

Menurut Sugiyono (2017:142) "Kuesioner merupakan teknik pengumpulan data yang dilakukan dengan cara memberi seperangkat pertanyaan atau pernyataan tertulis kepada responden untuk dijawabnya".Kuesioner berisi tentang pertanyaan- pertanyaan yang yang harus dijawab oleh responden. Sesuai dengan penelitian ini terdiri dari dari 3 variabel yaitu efikasi diri, lingkungan keluarga dan hasil belajar. Skala yang digunakan untuk mengukur variabel dengan menggunakan skala likert. Skala likert memberikan suatu nilai untuk alternatif jawaban yang berjumlah 5 tingkatan (Syahrum dan Salim 2012:150). Terdiri dari Sangat Setuju (SS), Setuju (S), Kurang Setuju (KS), Tidak Setuju (TS), dan Sangat Tidak Setuju (STS).

# **Tabel 3.4**

# **Kriteria Pemberian Skor Angket**

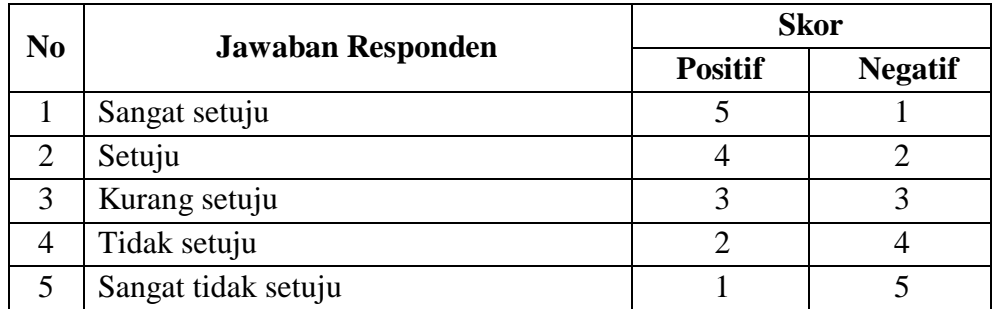

Kisi- kisi untuk memperoleh data penelitian adalah sebagai berikut :

### **Tabel 3.5**

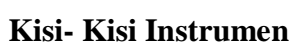

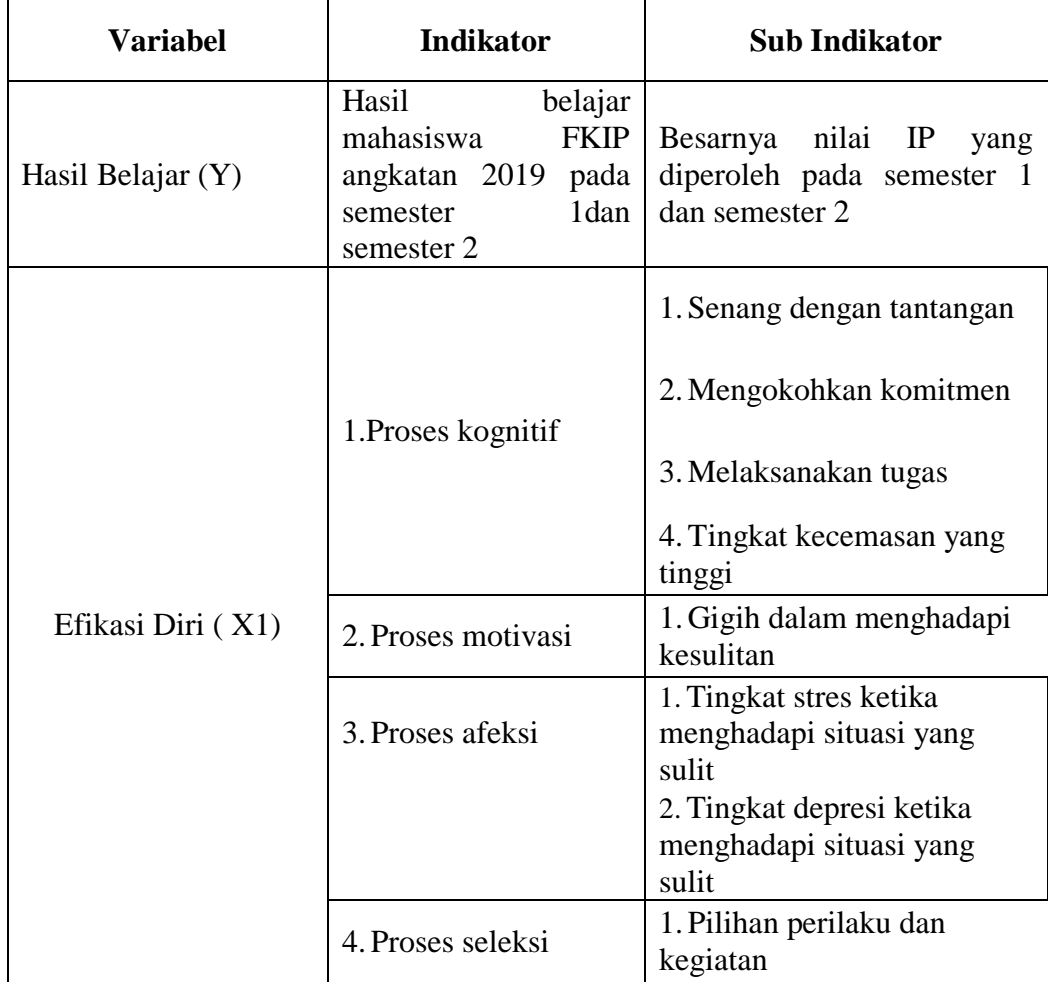

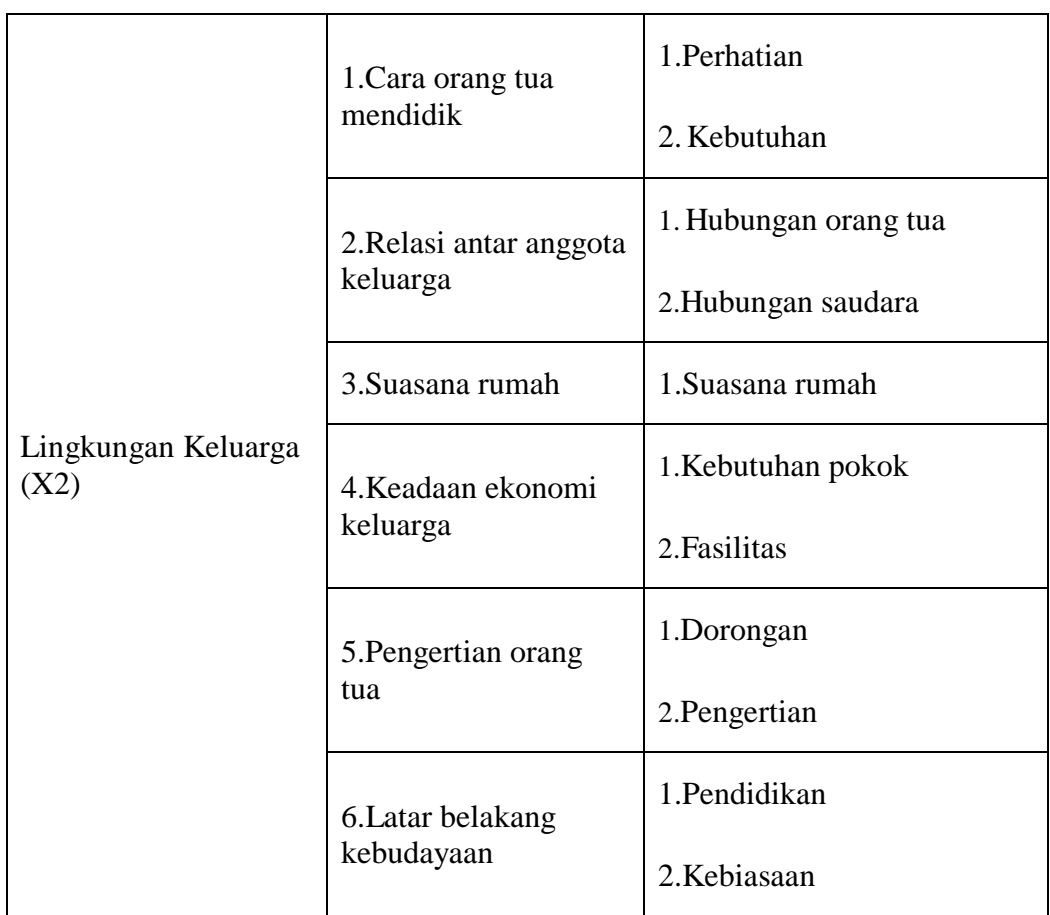

# **3.6.2 Uji Instrumen Penelitian**

a) Uji Validitas

Menurut Sugiyono dalam Priadi (2020) validitas merupakan derajat ketepatan antara data yang terjadi pada objek penelitian dengan daya yang dapat dilaporkan oleh peneliti. Uji validitas dapat dilakukan menggunakan rumus korelasi Product Moment dari Pearson. $rxy =$ 

$$
\frac{n \sum XY - \sum X \sum Y}{\sqrt{n \sum x^2 - \sum (X)^2 \sqrt{n \sum Y^2 - \sum (Y)^2}}} \qquad \text{(Sugiyono: 2018)}
$$

Keterangan:

: Koefisien korelasi antara variabel X dan Y

- : Banyaknya responden
- $\sum X$  : Jumlah seluruh skor X
- $\sum Y$  : Jumlah seluruh skor Y

 $\sum X \sum Y$ : Jumlah perkalian skor X dan skor Y

Adapun untuk menguji validitas instrumen yaitu dengan menggunakan *IBM SPSS versi 25.*

# **Tabel 3.6**

# **Hasil Uji Validitas Efikasi Diri (X1) dan Lingkungan Keluarga (X2)**

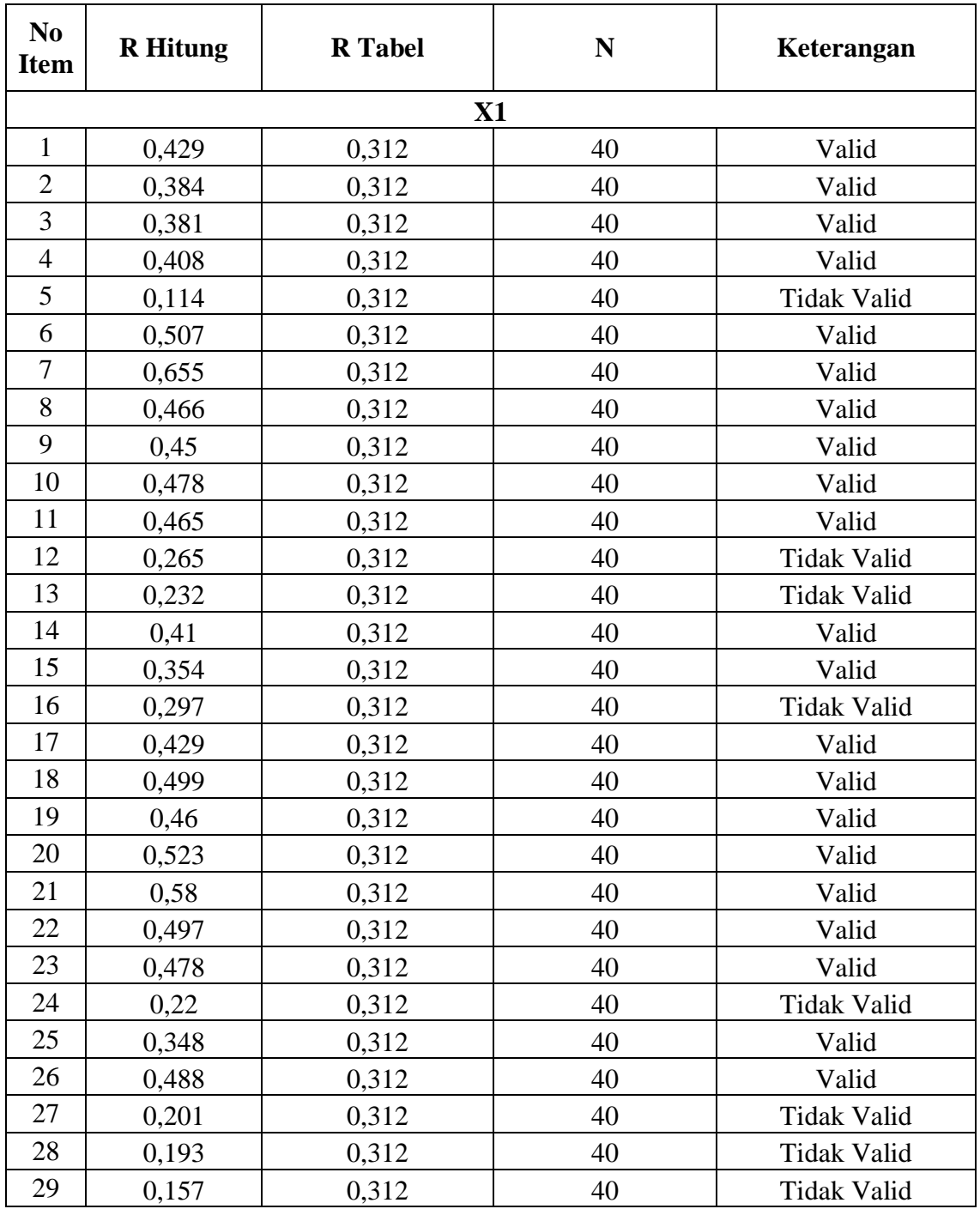

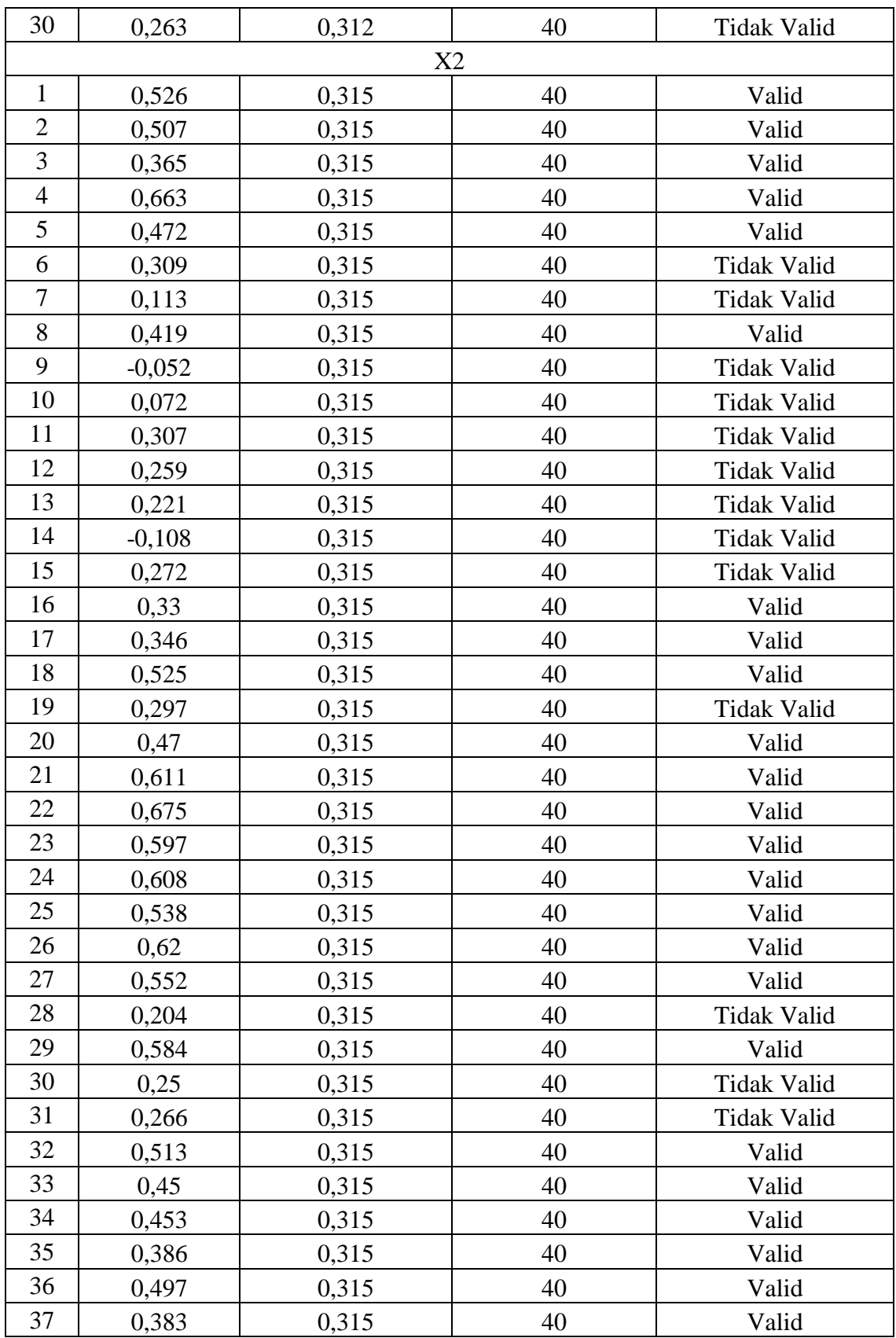

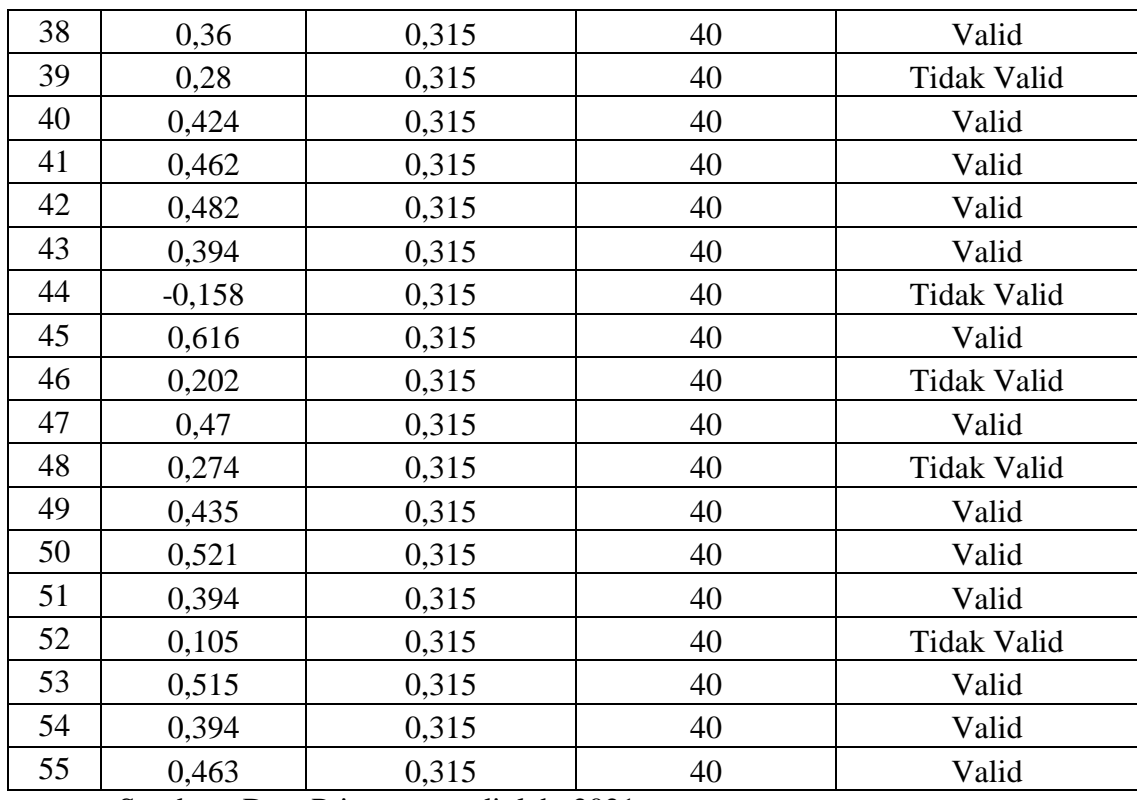

Sumber : Data Primer yang diolah, 2021

Berdasarkan hasil uji validitas di atas yaitu dengan membandingkan r hitung dengan r tabel. Jika r hitung > r tabel maka item kuesioner diatas dikatakan valid jika sebaliknya, r hitung < r tabel maka maka item kuesioner diatas tidak valid. Berdasarkan hasil uji validitas Efikasi Diri dan Lingkungan Keluarga Terhadap Hasil belajar dengan jumlah 85 nomor item. Maka dapat disimpulkan menjadi 58 nomor item yang valid dan 27 nomor item yang tidak valid.

b) Uji Reliabilitas

Instrumen dalam penelitian memiliki kedudukan yang sangat penting terutama dalam proses pengambilan data. Instrumen yang reliabel dapat menghasilkan data yang reliabel pula. Reliabilitas mempermasalahkan bagaimana suatu pengukuran dapat dipercaya keajegannya (Yusuf 2018). Pengujian reliabilitas dengan menggunakan uji alfa cronbach dengan instrumen jawaban lebih dari satu. Rumus alfa cronbach adalah sebagai berikut :

$$
r_i = \left[\frac{k}{k-1}\right] \left[1 - \frac{\sum s_i^2}{s_t^2}\right]
$$

Keterangan :

 $r_i$  = Koefisien reliabilitas alfa cronbach

 $k = J$ umlah item soal

 $\sum s_i^2$  = Jumlah varian tiap scor item

 $\sum s_i^2$  = Varian total

# **Tabel 3.7**

#### **Pedoman Tingkat Keandalan Instrumen Ukuran dari Cronbach**

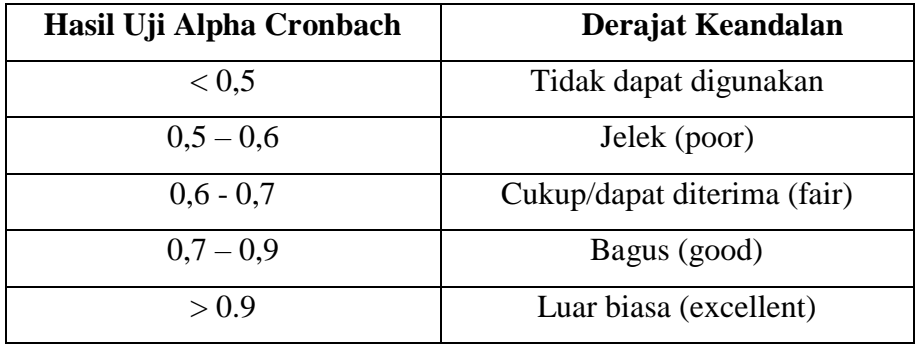

Silalahi (dalam Priyadi 2020: 35)

# **Tabel 3.8**

# **Hasil Uji Reliabilitas Efikasi Diri (X1) dan Lingkungan Keluarga (X2)**

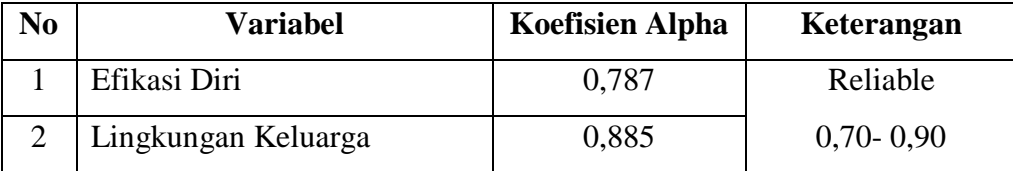

Sumber: Data Primer yang diolah, 2021

Berdasarkan uji reliabilitas diatas dengan menggunakan rumus Cronbach's Alpha pada *SPSS 25.* Menurut Yusuf ( 2018) instrumen penelitian dengan jawaban pilihan lebih dari dua maka dikatakan reliabel apabila Cronbach's Alpha diantara ( 0,70- 0,90). Hasil uji reliabilitas pada variabel X1 efikasi diri yaitu 0,787 sedangkan variabel X2 lingkungan keluarga yaitu 0,886. Maka dapat disimpulkan kuesioner dari dua variabel tersebut bisa dikatakan reliabel.

#### **2.7 Mentransformasikan Data Ordinal ke Data Interval**

Data yang diperoleh pada penelitian ini yaitu hasil belajar dengan menggunakan data interval serta efikasi diri dan lingkungan keluarga menggunakan data ordinal. Oleh sebab itu, maka data ordinal harus di transformasikan terlebih dahulu menjadi data interval agar dalam pengujian regresi, uji f dan uji t mengharuskan data berskala interval sehingga mempermudah dalam proses analisis datanya menjadi sama. (Sarwono,2013). Metode yang digunakan untuk merubah data ordinal ke interval dengan *method of successive interval* (MSI) pada microsoft excel.

### **3.8 Teknik Analisis Data**

### **a) Uji Normalitas**

Uji Normalitas merupakan untuk membuktikan data sampel yang berasal dari populasi berdistribusi normal atau tidak (Gunawan, 2015:65). Teknik yang digunakan untuk menguji normalitas dengan menggunakan teknik Kolmogorov-Smirnov yang terdapat dalam *IBM SPSS 25.* Pengujian dengan SPSS dengan uji Kolmogorov-Smirnov hipotesis yang diuji yaitu :

- $\bullet$  Jika signifikansi (sig) >0,05 maka Ho ditolak dan data berdistribusi normal.
- $\bullet$  Jika signifikansi (sig) <0,05 maka Ha diterima dan data tidak berdistribusi normal.

#### **b) Uji Multikolinearitas**

Menurut Gunawan (2015:92-93) Uji Multikolinearitas bertujuan untuk mengetahui hubungan yang signifikan antara variabel bebas. Apabila ada hubungan yang cukup signifikan maka aspek yang sama diukur pada variabel bebas. Uji Multikolinearitas menggunakan SPSS 25 dengan uji regresi dengan melihat nilai VIF (*Variance Inflation Factor*) dan koefisien korelasi antar variabel bebas. Kriteria yang digunakan adalah sebagai berikut :

 Jika nilai *tolerance >* 0,10 dan VIF < 10, maka dapat diartikan bahwa tidak terdapat multikolineritas pada penelitian tersebut.

 Jika nilai *tolerance* > 0, 10 dan VIF > 10, maka dapat diartikan bahwa terdapat multikolineritas pada penelitian tersebut.

#### **c) Uji Heteroskedastisitas**

Uji heteroskedastisitas ini digunakan untuk mengetahui kesamaan apakah model regresi terjadi ketidaksamaan variance dari residual satu pengamatan ke pengamatan yang lain. Dasar pengambilan keputusan heteroskedastisitas jika nilai signifikan lebih besar dari 0,05 maka tidak terjadi heteroskedastisitas, sebaliknya jika nilai signifikan yang didapat lebih kecil dari 0,05 maka terjadi heteroskedastisitas. Dengan demikian persyaratan analisis regresi terpenuhi. Dalam penelitian ini pengujian heteroskedastisitas dilakukan dengan analisis uji glejser. Uji heteroskedastisitas untuk analisis data pada penelitian ini menggunakan aplikasi *IBM SPSS 25*

#### **d) Uji Regresi Linear Berganda**

Regresi linear berganda digunakan untuk menganalisis hubungan antara variabel dependen dengan dua atau lebih variabel independen. Analisis ini dilakukan dengan seberapa besar pengaruhnya efikasi diri dan lingkungan keluarga terhadap hasil belajar. Adapun rumus yang digunakan yaitu:

 $Y = a + b_1 X_1 + b_2 X_2$ 

Keterangan :

 $Y = Hasil Belajar$ 

a = Bilangan konstanta

 $X_1$  = Efikasi Diri

 $X_2$  = Lingkungan keluarga

 $b_1, b_2$  =Koefisien regresi untuk masing-masing variabel independen

Uji regresi linier berganda untuk analisis data pada penelitian ini menggunakan aplikasi *IBM SPSS 25.*

#### **e) Uji Hipotesis**

#### **Uji t (Parsial)**

Tujuannya untuk menguji koefisien garis atau uji t dan untuk menunjukan pengaruhnya variabel bebas terhadap variabel terikat. Nilai  $t_{hitung}$  diketahui dengan rumus sebagai berikut:

$$
t_{tablel} = t ( \alpha/2 ; n-k-1)
$$

Keterangan:

 $\alpha$  = nilai tingkat kepercayaan

 $k =$ jumlah variabel X

 $n = j$ umlah sampel

Kriteria yang digunakan untuk menerima dan menolak hipotesis yaitu:

- a. Jika t hitung > t tabel atau Sig < 0,05, maka Ho ditolak dan Ha diterima
- b. Jika t hitung  $\lt t$  tabel atau Sig  $>0.05$ , maka Ho diterima dan Ha ditolak

### **Uji F (Simultan)**

Tujuannya untuk mengetahui pengaruhnya variabel bebas terhadap variabel terikat. Rumus yang digunakan menurut Sugiyono (2017:192) yaitu:

$$
F_{\text{ tablel}} = \frac{k}{n - k - 1}
$$

Kriteria pengambilan keputusan :

- (1) Jika F hitung > F tabel atau Sig, < 0,05, maka H<sub>o</sub> ditolak dan H<sub>a</sub> diterima
- (2) Jika F hitung < F tabel atau Sig, >0,05, maka H<sub>o</sub> diterima dan H<sub>a</sub> ditolak

# **Uji Koefisien Determinasi R2**

Koefisien determinan merupakan uji untuk mengukur seberapa jauh kemampuan model dalam menerangkan variasi variabel (Gozali dalam Muharam, 2019). digunakan untuk menunjukan seberapa besar persentase variabel bebas secara bersama-sama terhadap variabel terikat.

$$
KD = r^2 \times 100\%
$$

Keterangan :

 $KD = K$ oefisien determinasi

 $r^2$  = Koefisien korelasi

# **3.9 Langkah-Langkah Penelitian**

Langkah- langkah dalam penelitian ini dibagi menjadi tiga bagian diantaranya :

- a) Tahap Persiapan
	- Pengajuan Judul
	- Pembuatan Proposal
	- Pembuatan Instrumen penelitian
	- Melakukan Seminar Proposal
- b) Tahap Pelaksanaan
	- Pengumpulan Data
	- Pengolahan Data
	- Analisis Data
- c) Tahap Pelaporan
	- Penyusunan Laporan Hasil Penelitian

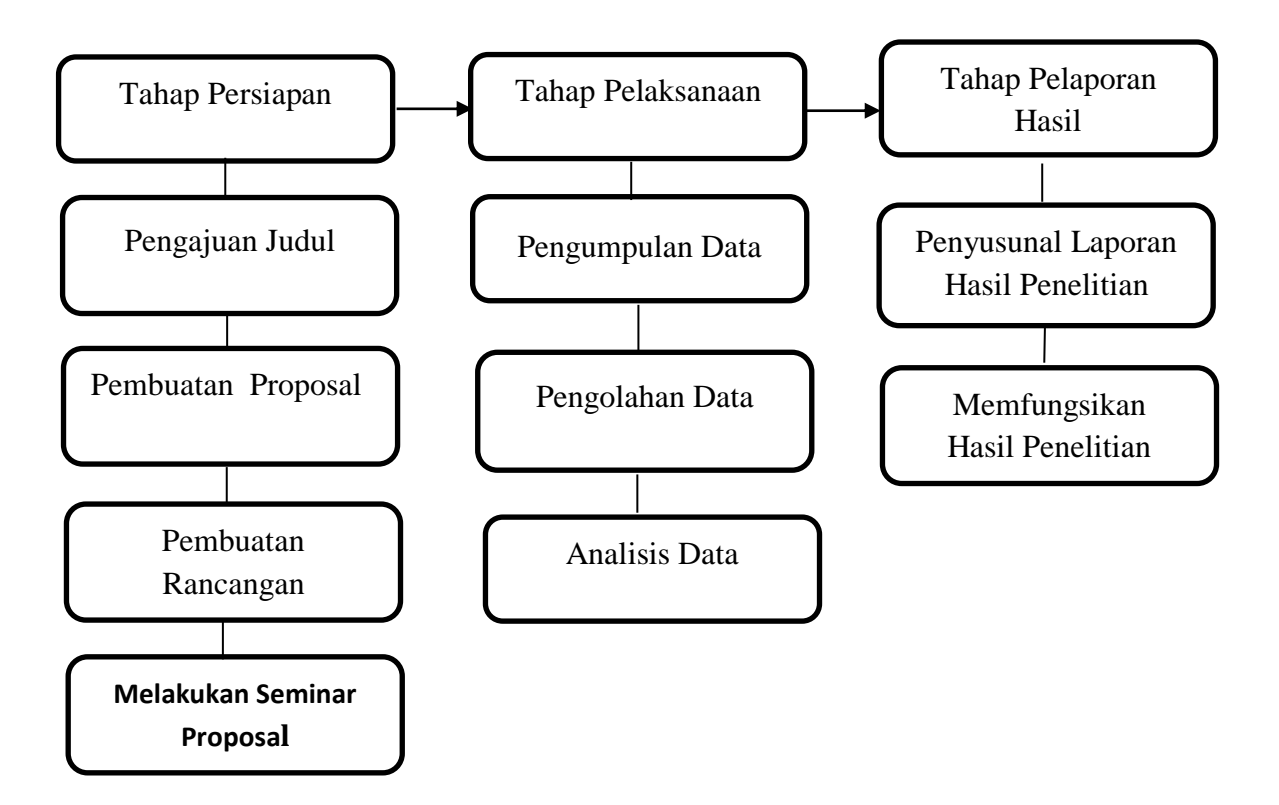

# **Gambar 3.1**

# **Bagan Alur Penelitian**

#### **3.10 Tempat Penelitian dan Waktu Penelitian**

# **3.10.1 Tempat Penelitian**

Penulis melaksanakan penelitian di Fakultas Keguruan dan Ilmu Pendidikan (FKIP) Universitas Siliwangi Jl. Siliwangi No.24 Kahuripan, Kecamatan Tawang, Kota Tasikmalaya, Jawa Barat. Kode Pos 46115.

## **3.10.2 Waktu Penelitian**

Penelitian ini dilaksanakan dari bulan April 2021 sampai dengan bulan Desember 2021 sebagaimana tercantum dalam tabel 3.9

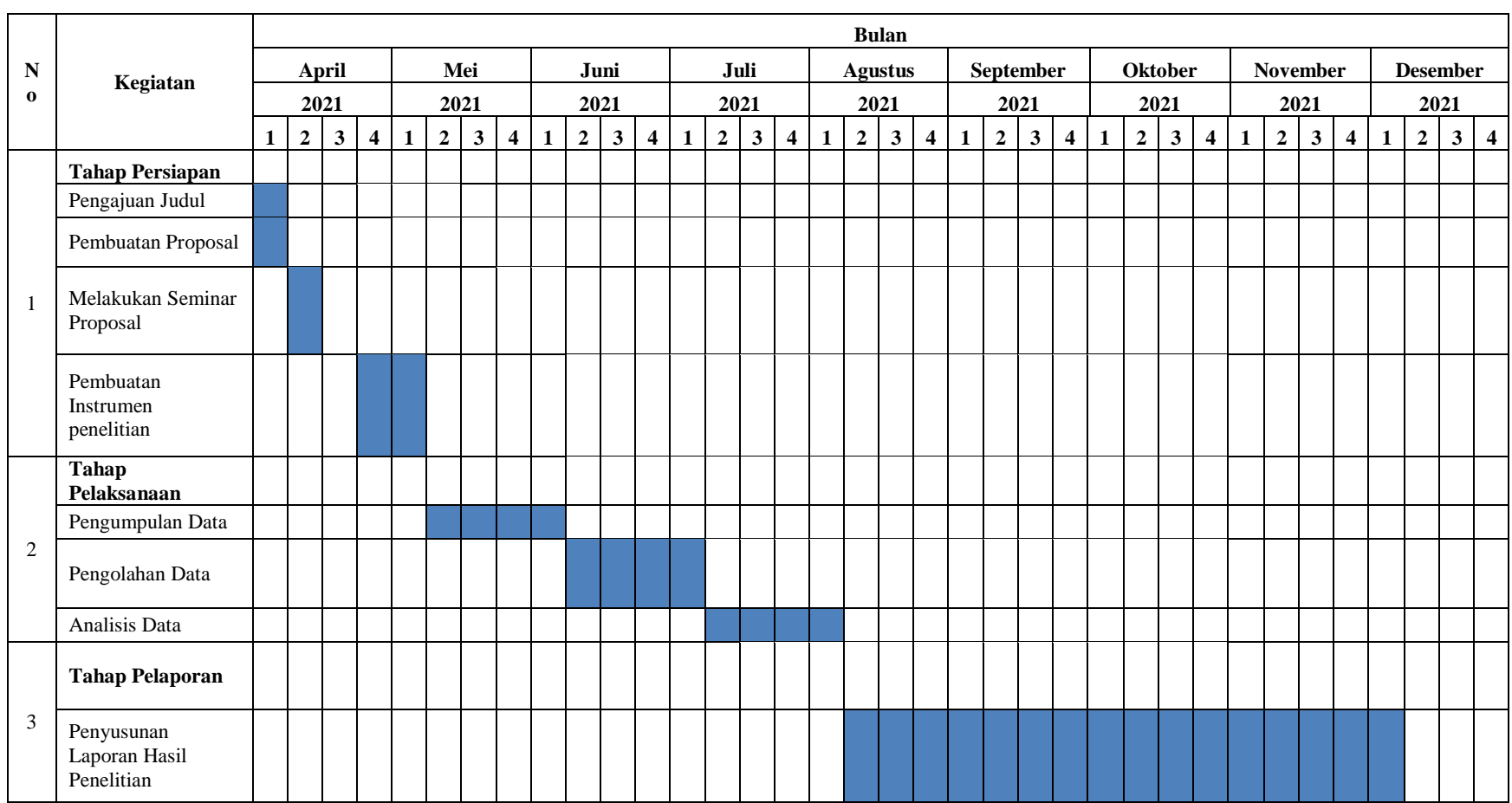

# **Tabel 3.9 Jadwal Pelaksanaan Penelitian Tahun 2021**